Государственное бюджетное профессиональное образовательное учреждение Самарской области «Чапаевский химико-технологический техникум»

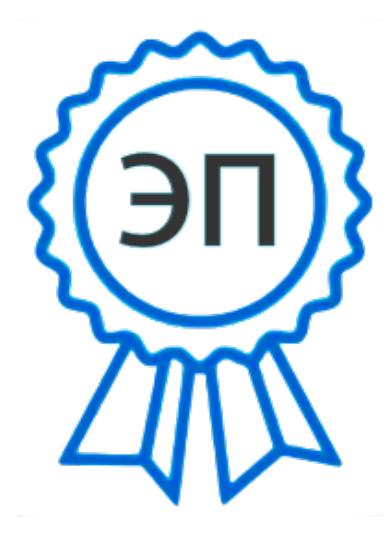

C=RU, O="ГБПОУ "" ЧХТТ""", CN=Первухина Е.В., E=him\_tech\_ch@samara.edu.ru 00e8b104c1bd491e63 2023.06.27 20:58:13+04'00'

УТВЕРЖДАЮ Директор ГБПОУ «ЧХТТ» \_\_\_\_\_\_\_\_\_\_\_\_ Е.В.Первухина 01.06.2022 г.

### **РАБОЧАЯ ПРОГРАММА ПРОФЕССИОНАЛЬНОГО МОДУЛЯ ПМ.02ОРГАНИЗАЦИЯ СЕТЕВОГО АДМИНИСТРИРОВАНИЯ**

**«профессиональный цикл» основной образовательной программы по специальности**

**09.02.06 Сетевое и системное администрирование**

#### ОДОБРЕНО

Предметной (цикловой) комиссией информатики и информационных технологий Председатель ПЦК \_\_\_\_\_\_\_\_\_\_М.Ю. Толмачева Протокол № 10 23 мая 2022 г.

Составлена на основе федерального государственного образовательного стандарта СПО по специальности 09.02.06 Сетевое и системное администрирование

Составитель: Галкина Д.С., преподаватель ГБПОУ «ЧХТТ»

Эксперты:

Внутренняя экспертиза:

Техническая экспертиза: Бацун Д.Д., методист ГБПОУ «ЧХТТ»

Содержательная экспертиза: Толмачева М.Ю., преподаватель ГБПОУ «ЧХТТ»

Рабочая программа профессионального модуля Организация сетевого администрирования разработана на основе Федерального государственного образовательного стандарта среднего профессионального образования по специальности: 09.02.06 Сетевое и системное администрирование, утвержденного приказом Министерства образования и науки РФ от 9 декабря 2016 г. № 1548, рабочего учебного плана по специальности основной образовательной программы.

Содержание программы реализуется в процессе освоения студентами основной образовательной программы по специальности: 09.02.06 Сетевое и системное администрирование.

## **СОДЕРЖАНИЕ**

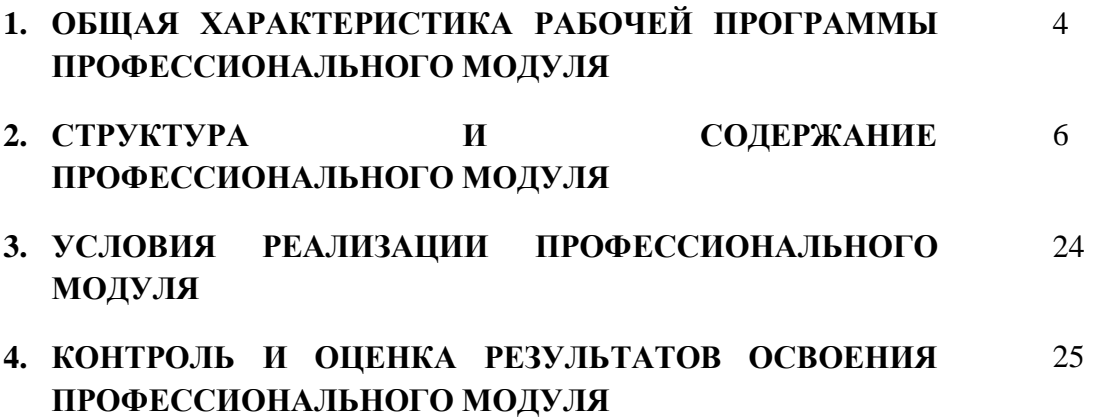

### *1. ОБЩАЯ ХАРАКТЕРИСТИКА РАБОЧЕЙ ПРОГРАММЫ ПРОФЕССИОНАЛЬНОГО МОДУЛЯПМ.02 ОРГАНИЗАЦИЯ СЕТЕВОГО АДМИНИСТРИРОВАНИЯ*

#### *1.1. Цель и планируемые результаты освоения профессионального модуля*

В результате изучения профессионального модуля студент должен освоить основной вид деятельности Организация сетевого администрирования и соответствующие ему общие компетенции, и профессиональные компетенции:

#### 1.1.1. Перечень общих компетенций

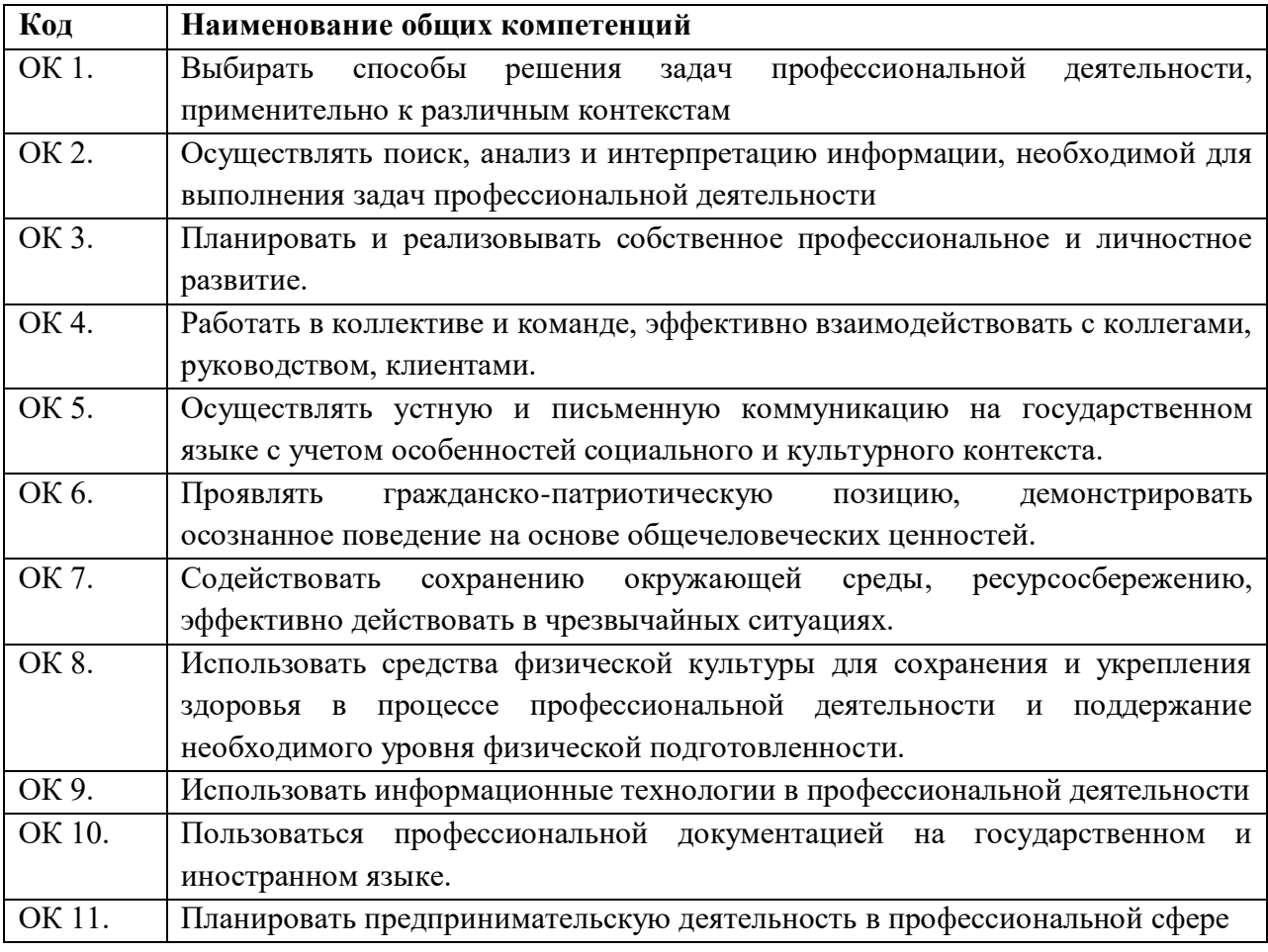

1.1.2. Перечень профессиональных компетенций

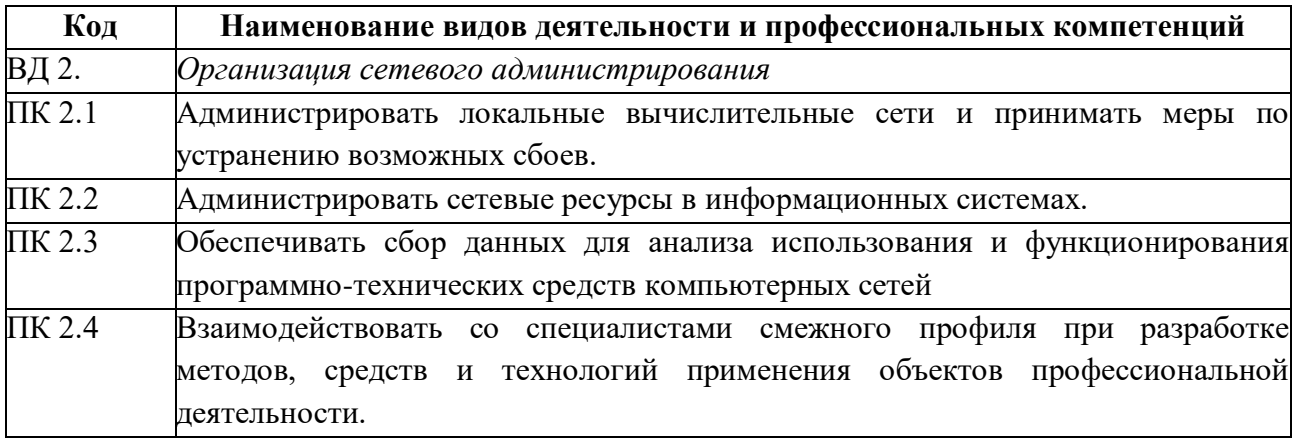

1.1.3. В результате освоения профессионального модуля студент должен:

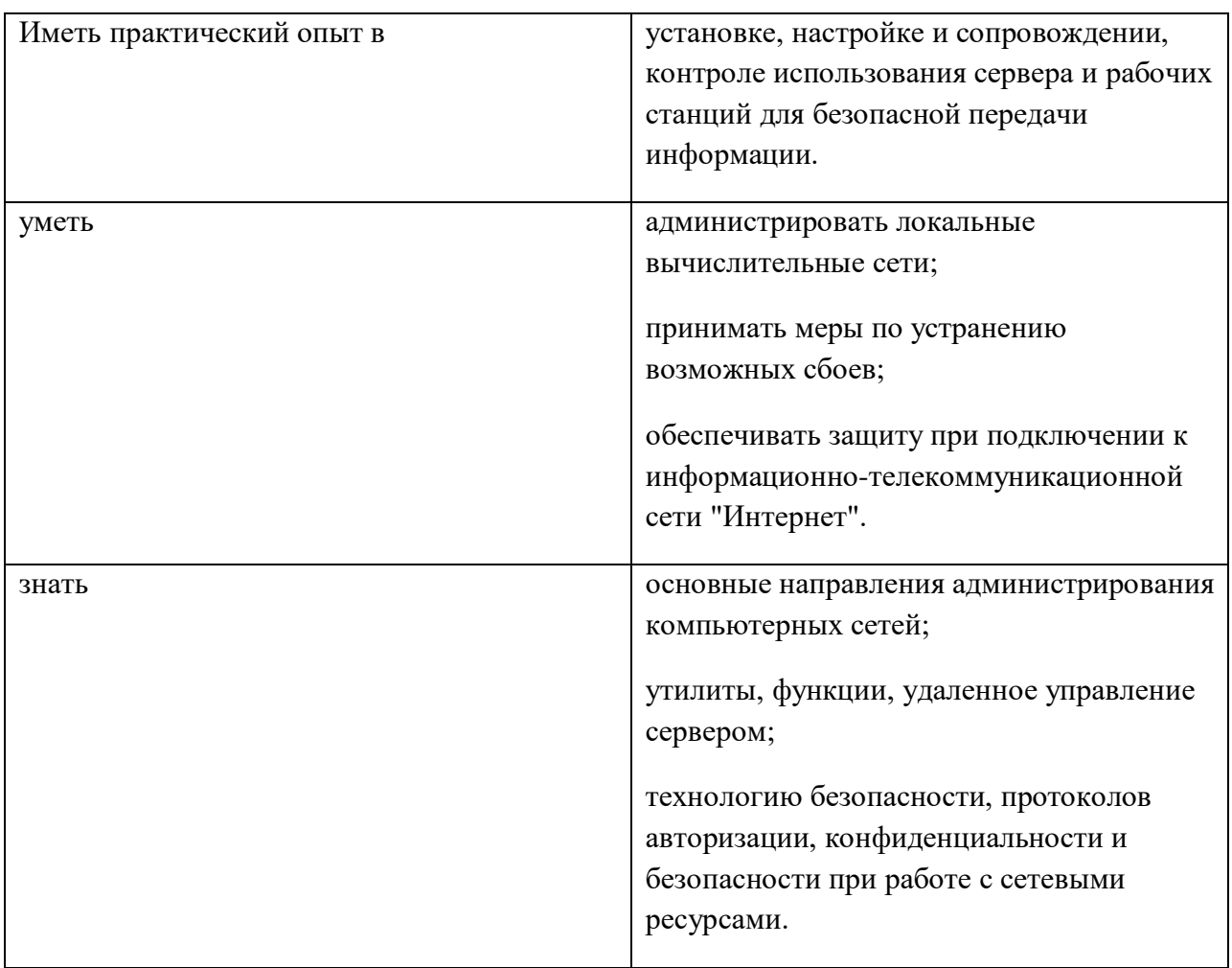

### **1.2. Количество часов, отводимое на освоение профессионального модуля**

Всего часов  $904$ 

Из них на освоение МДК. 02.01\_214\_\_

на освоение МДК. 02.02\_190\_\_

на освоение МДК. 02.03\_204

на практики, в том числе учебную  $\underline{\hspace{0.3cm}144}$  и производственную  $\underline{\hspace{0.3cm}144}$ 

Экзамен квалификационный  $8$  ч

## *2. СТРУКТУРА И СОДЕРЖАНИЕ ПРОФЕССИОНАЛЬНОГО МОДУЛЯ*

# **2.1. Структура профессионального модуля**

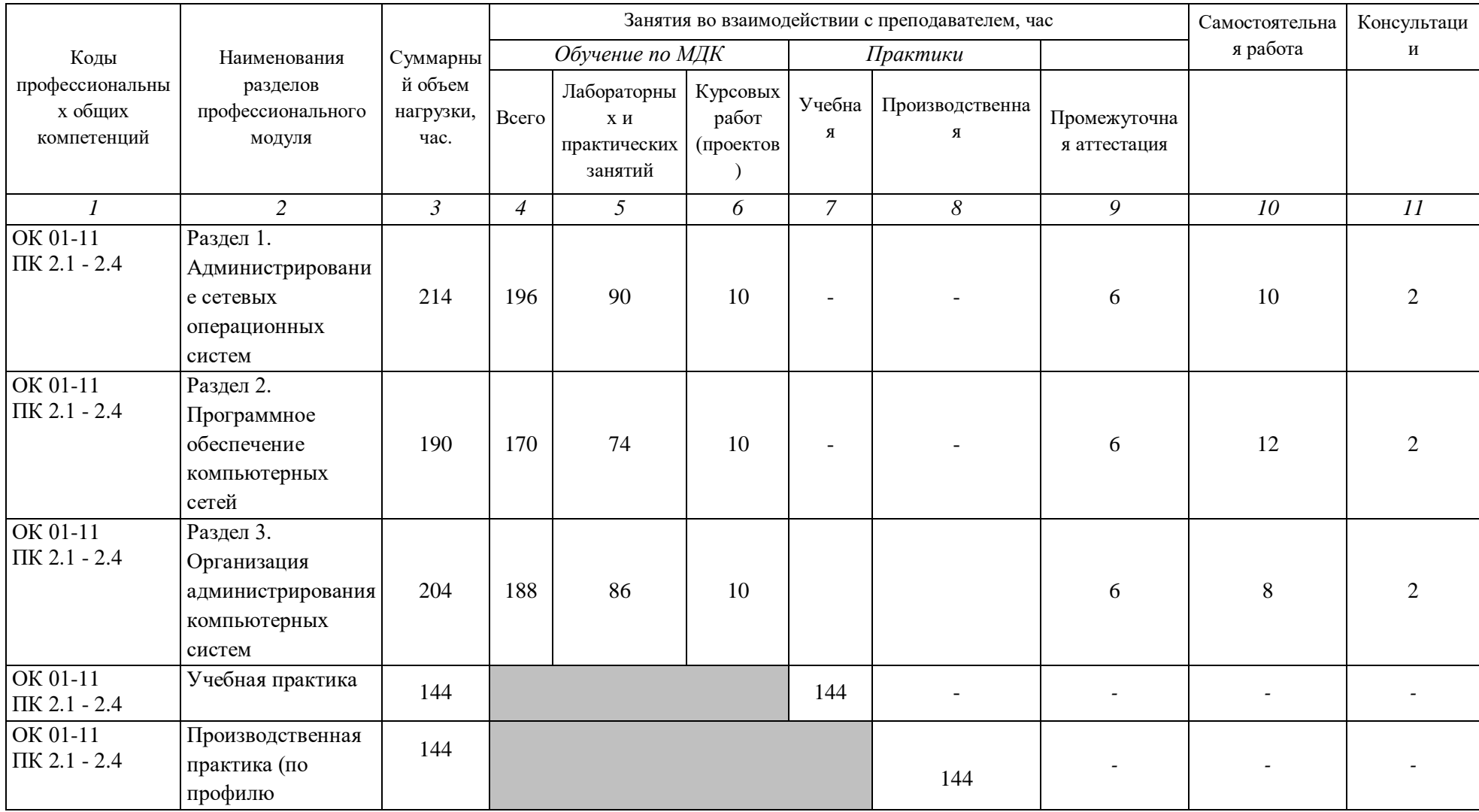

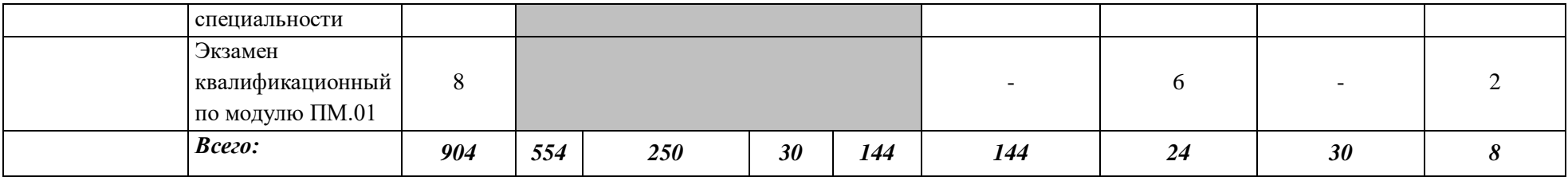

## **2.2. Тематический план и содержание профессионального модуля** *ПМ.02 ОРГАНИЗАЦИЯ СЕТЕВОГО АДМИНИСТРИРОВАНИЯ*

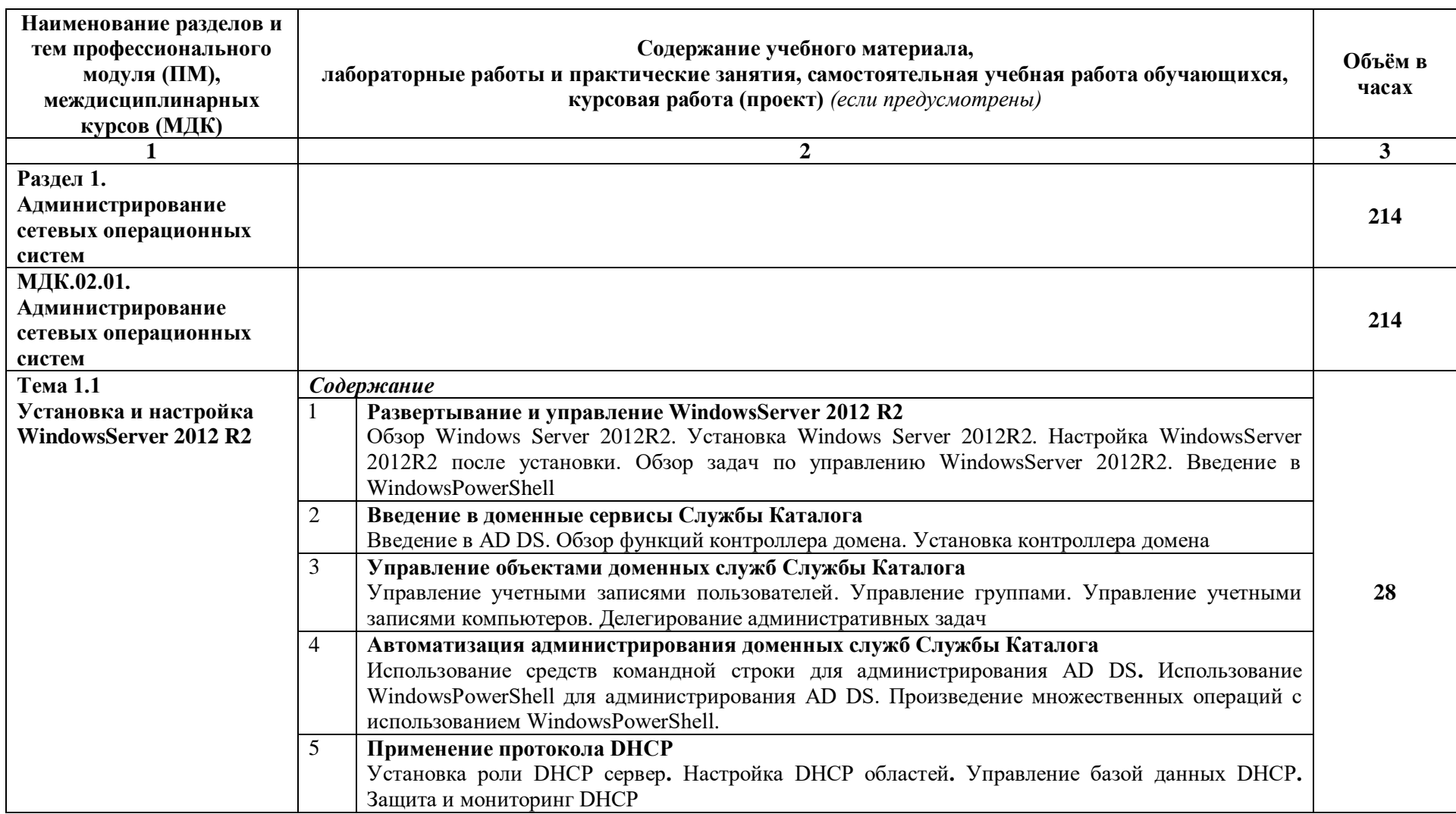

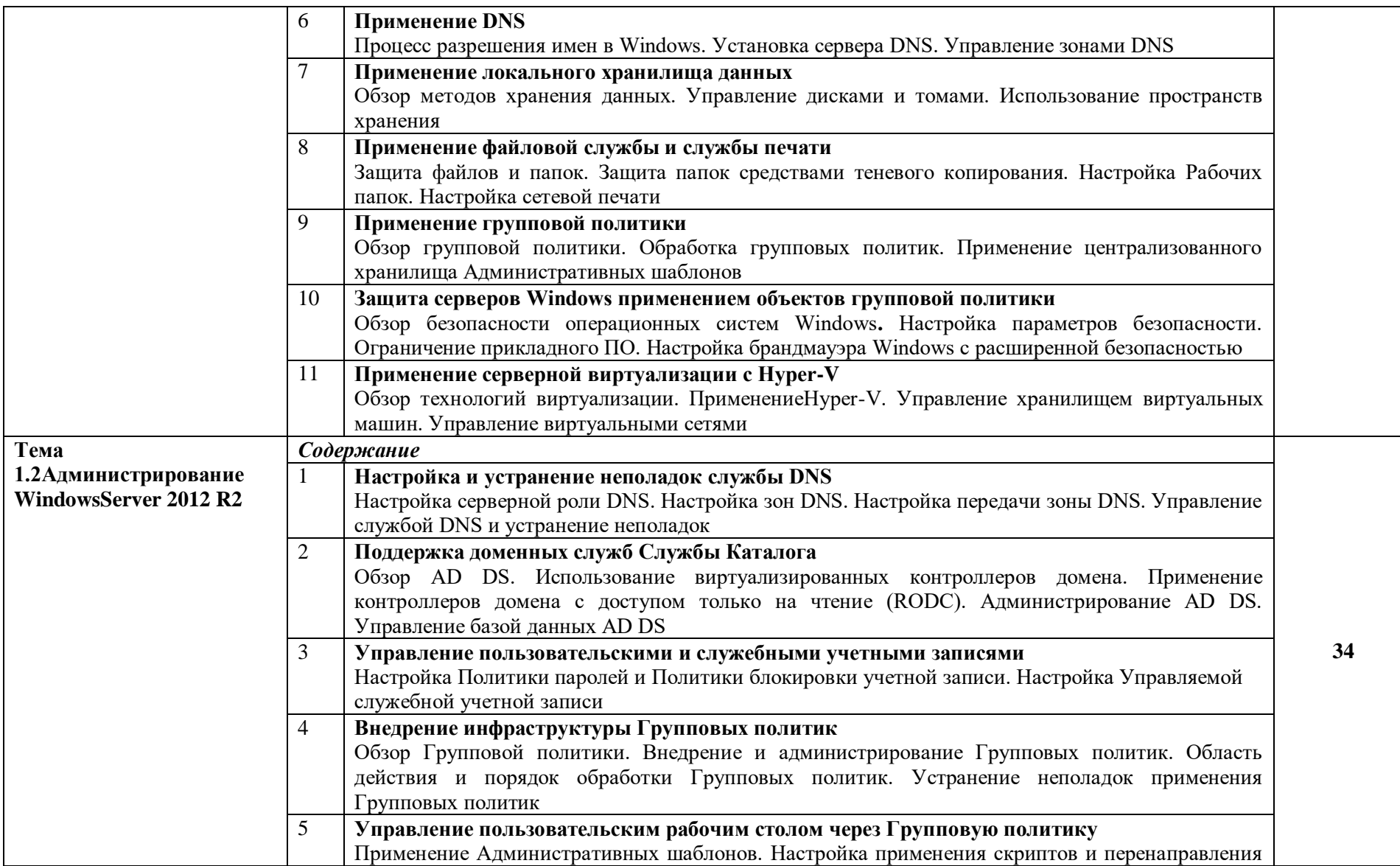

 $\sim$ 

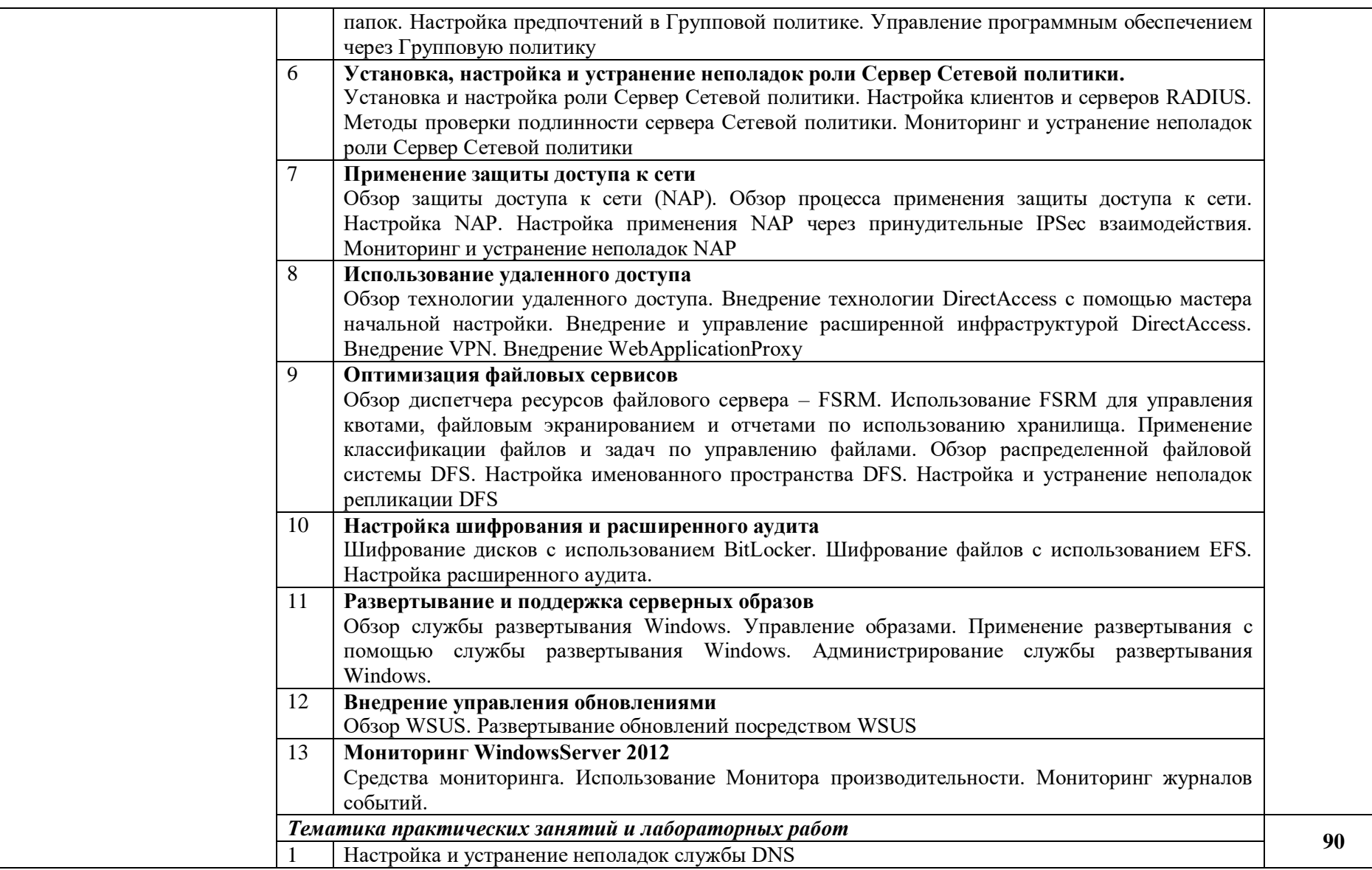

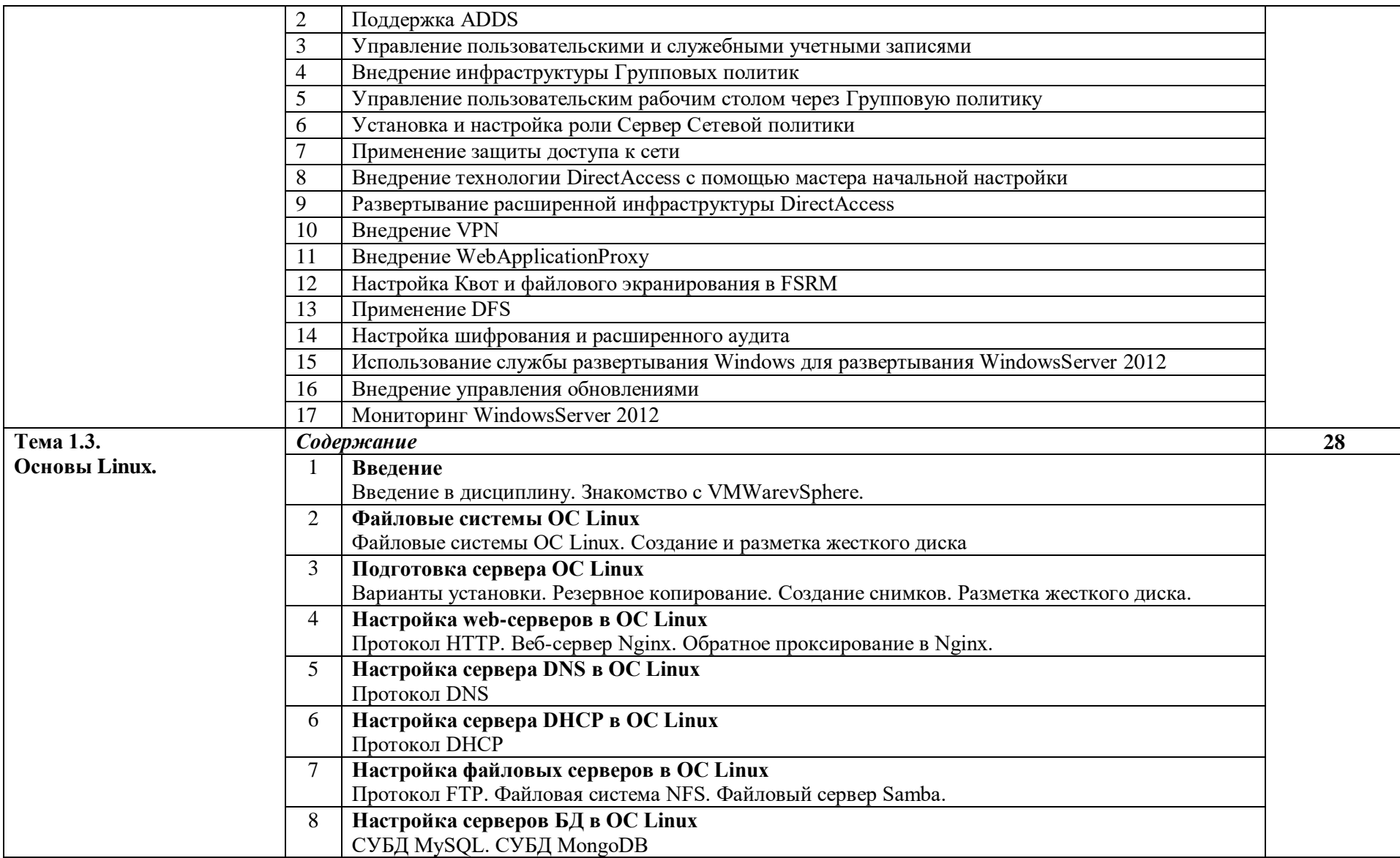

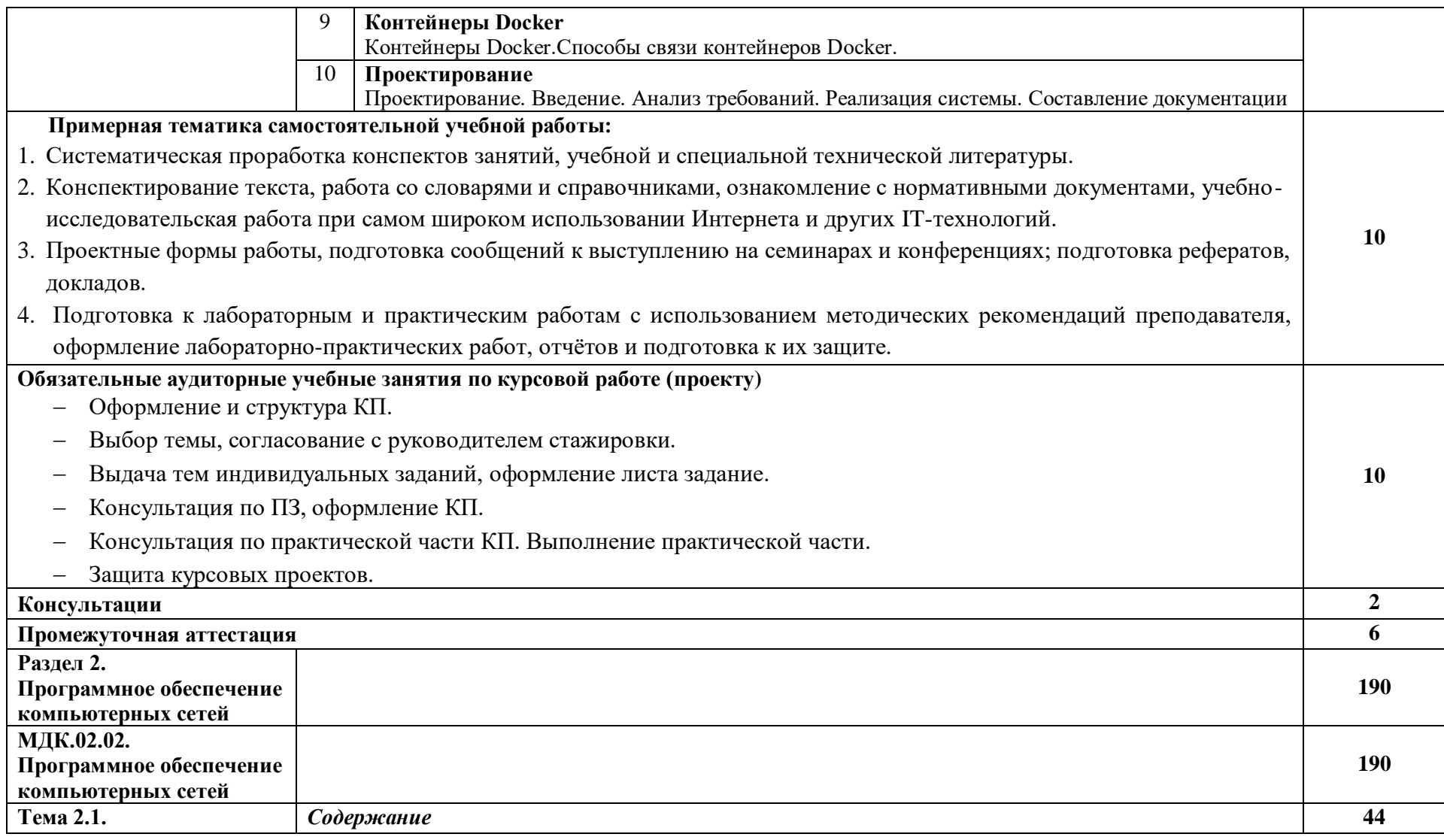

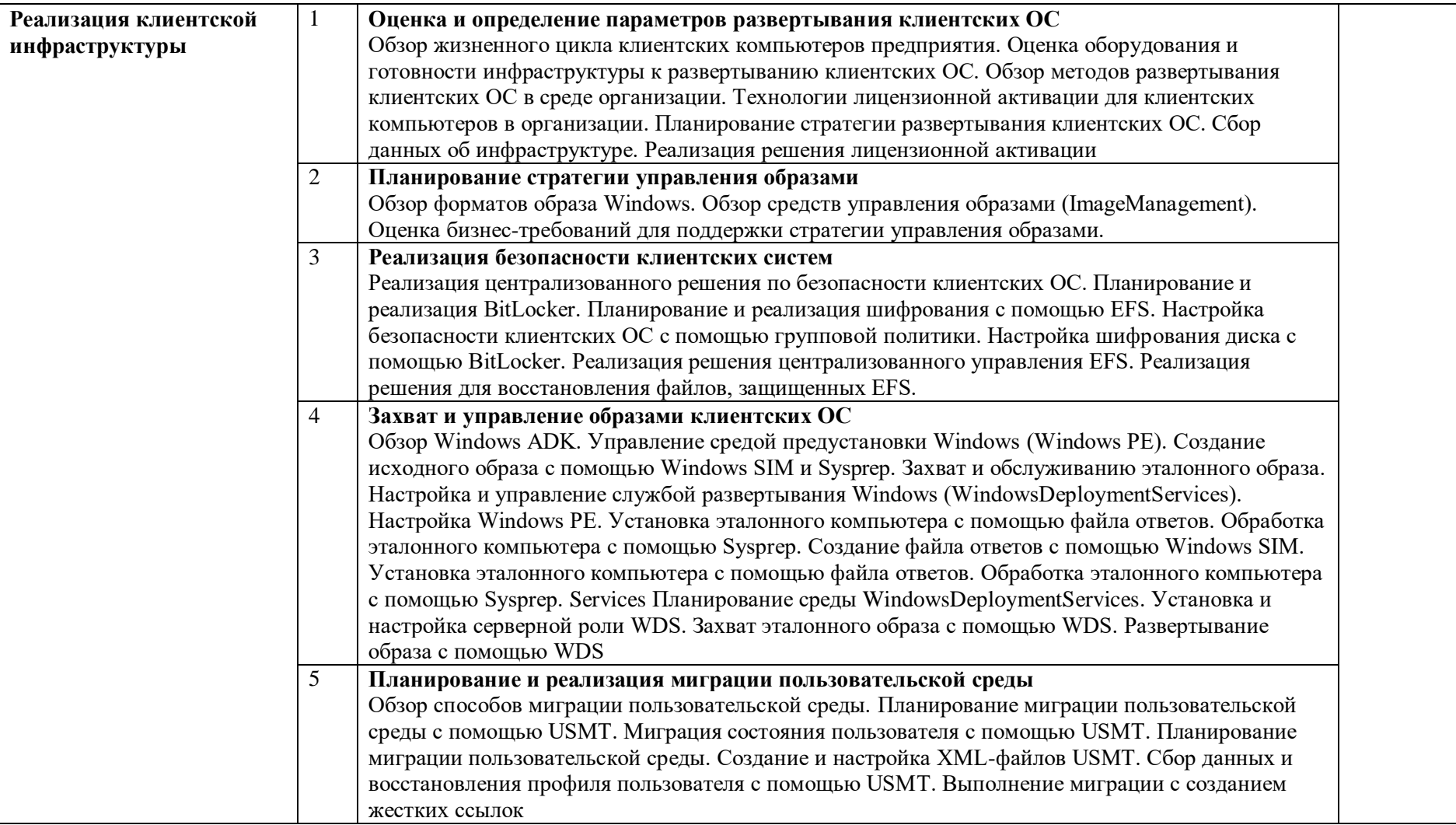

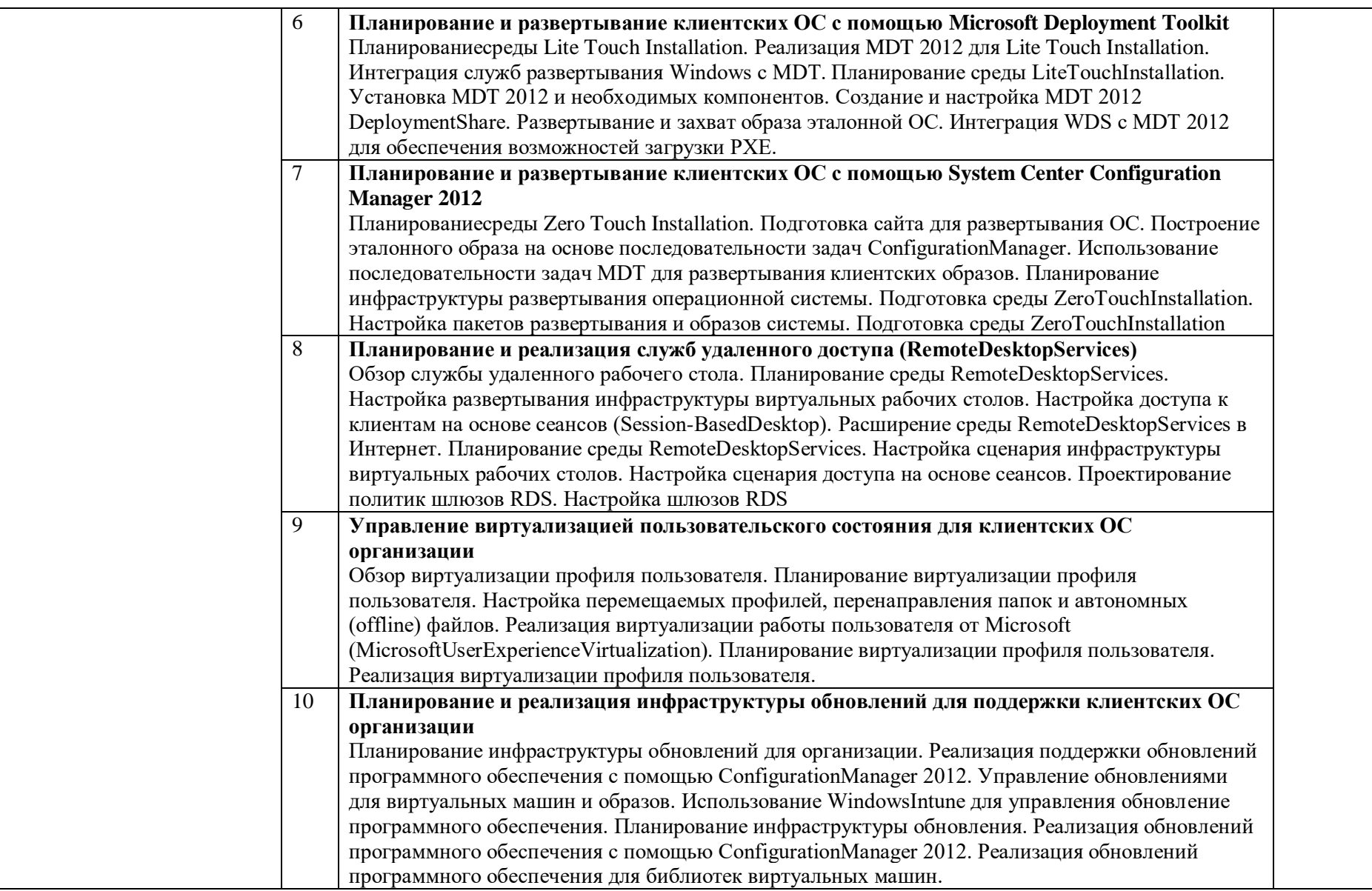

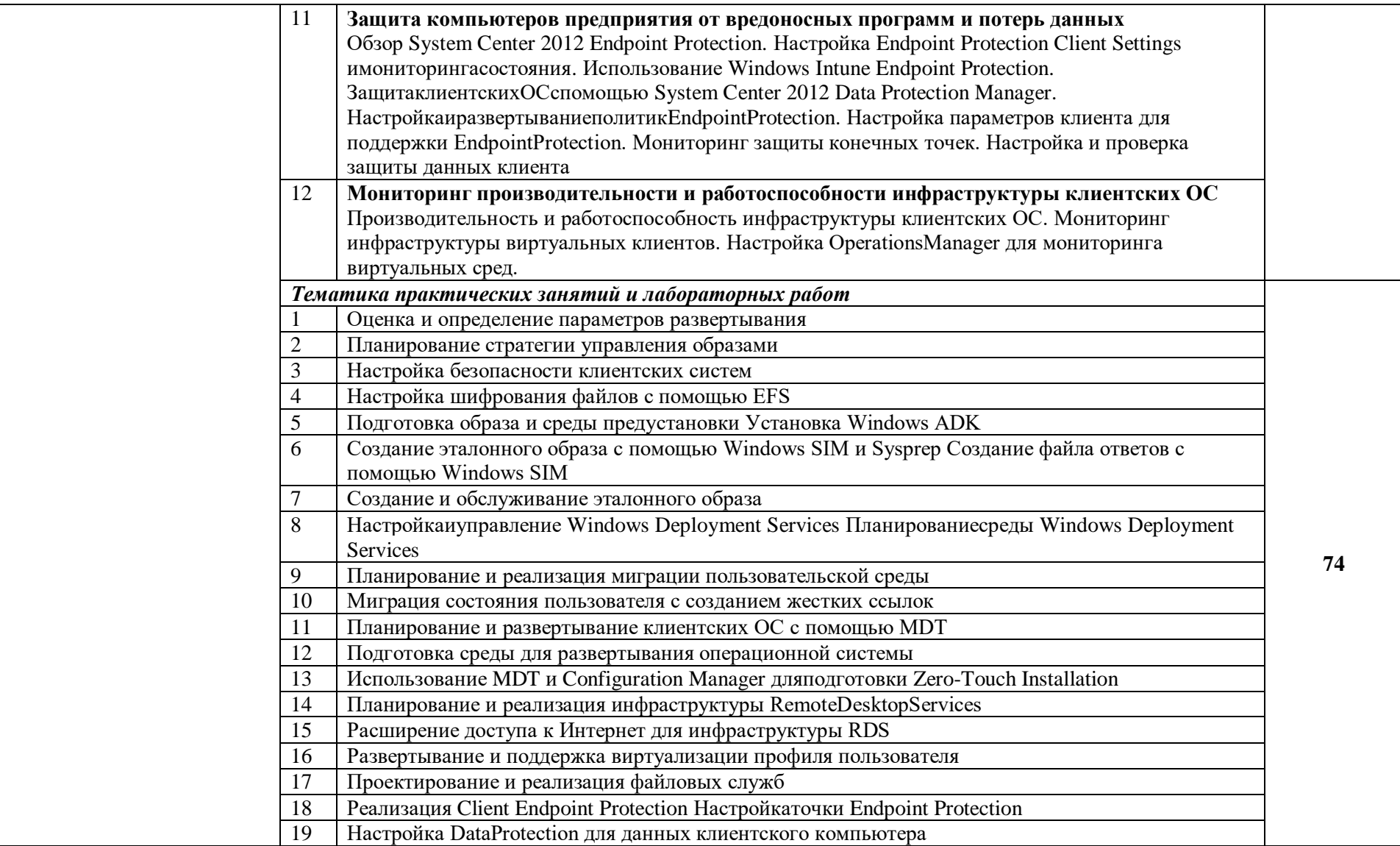

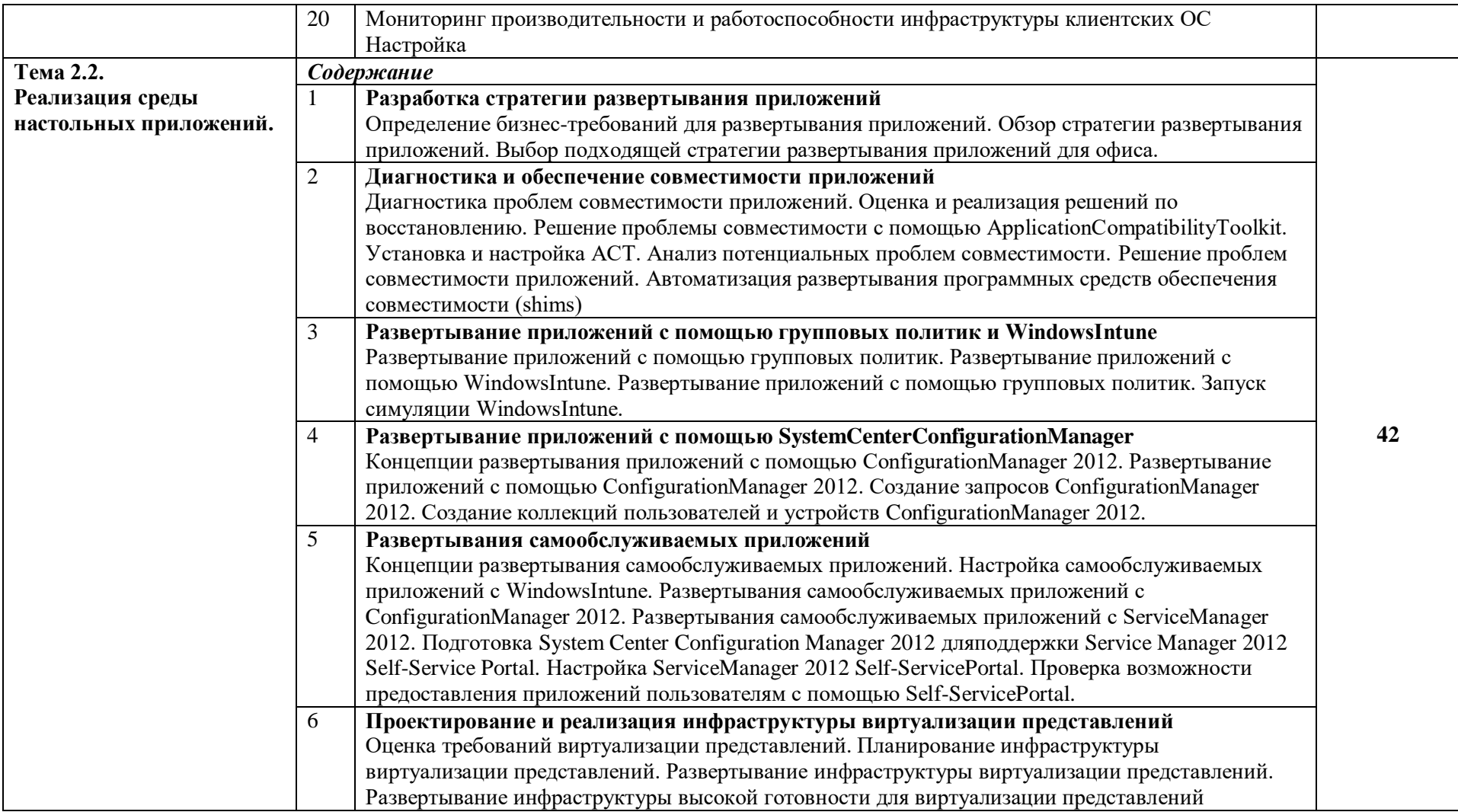

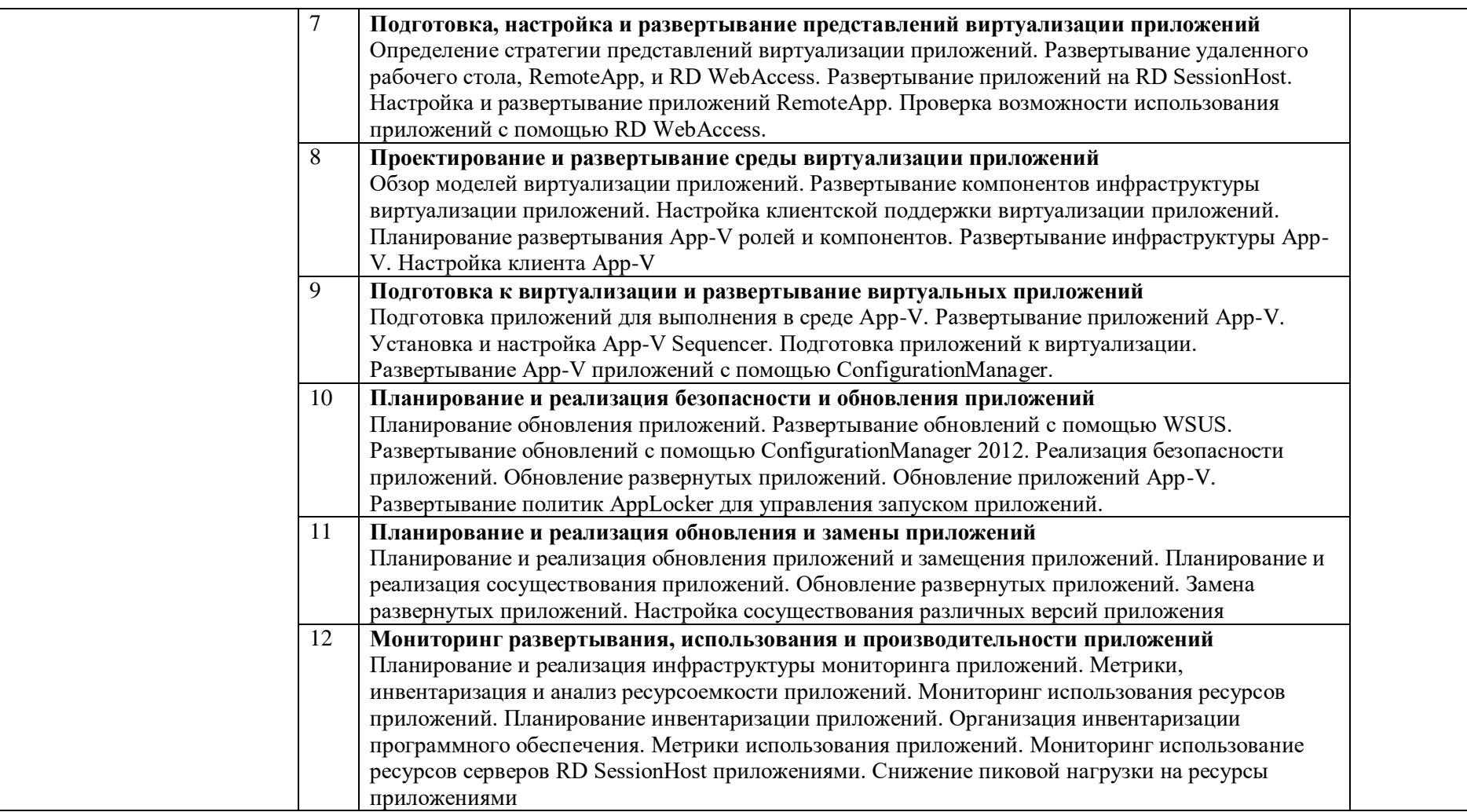

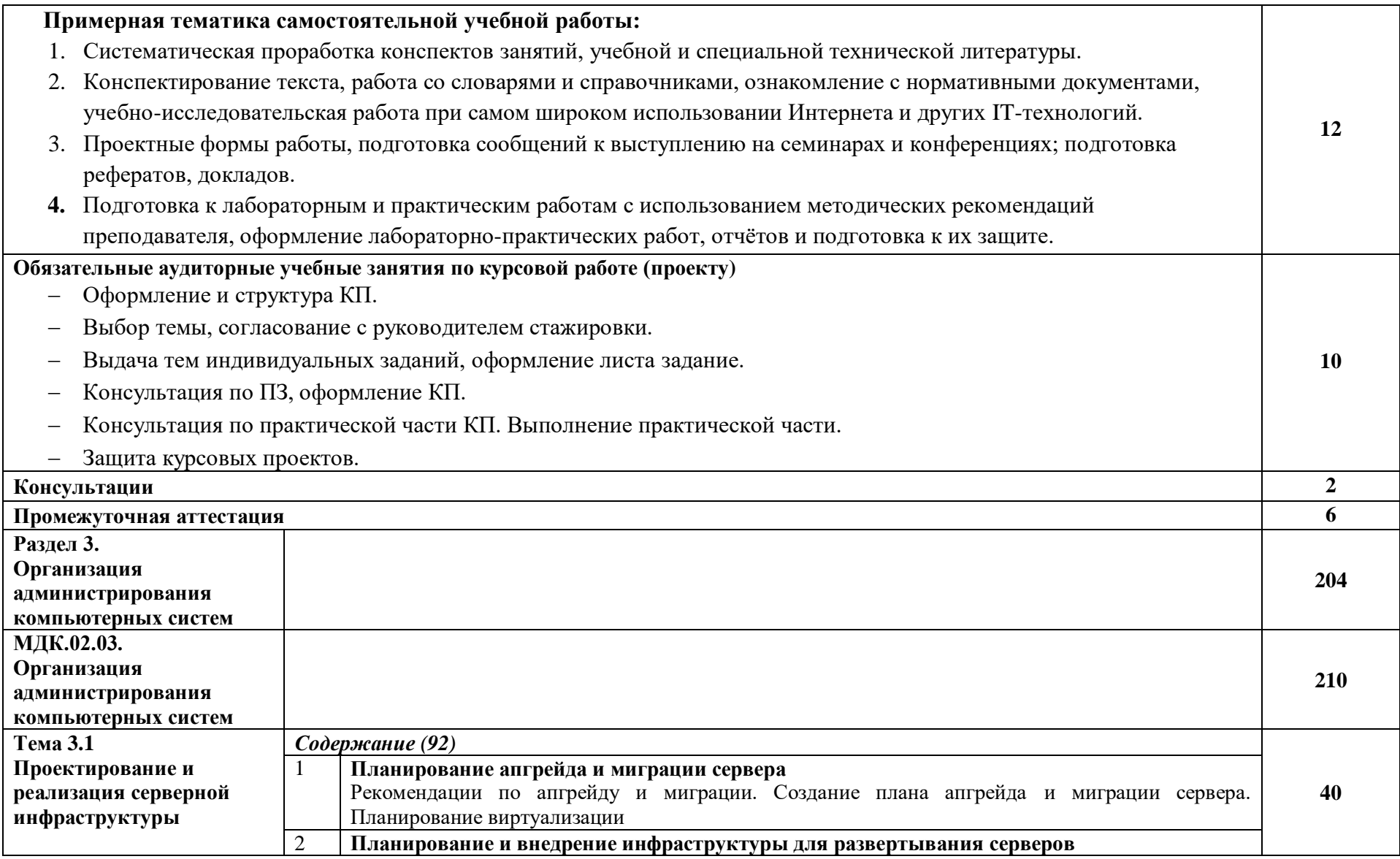

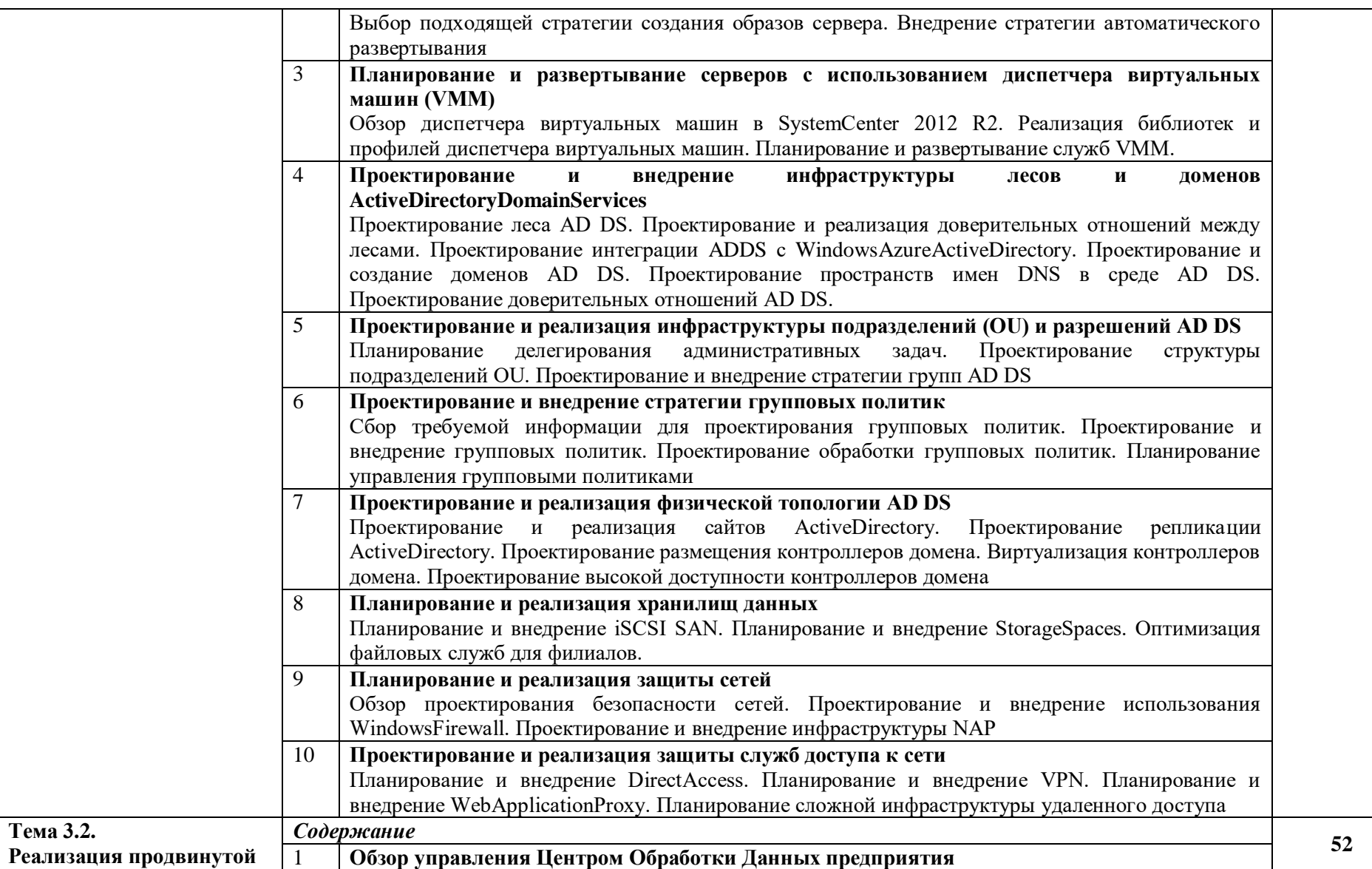

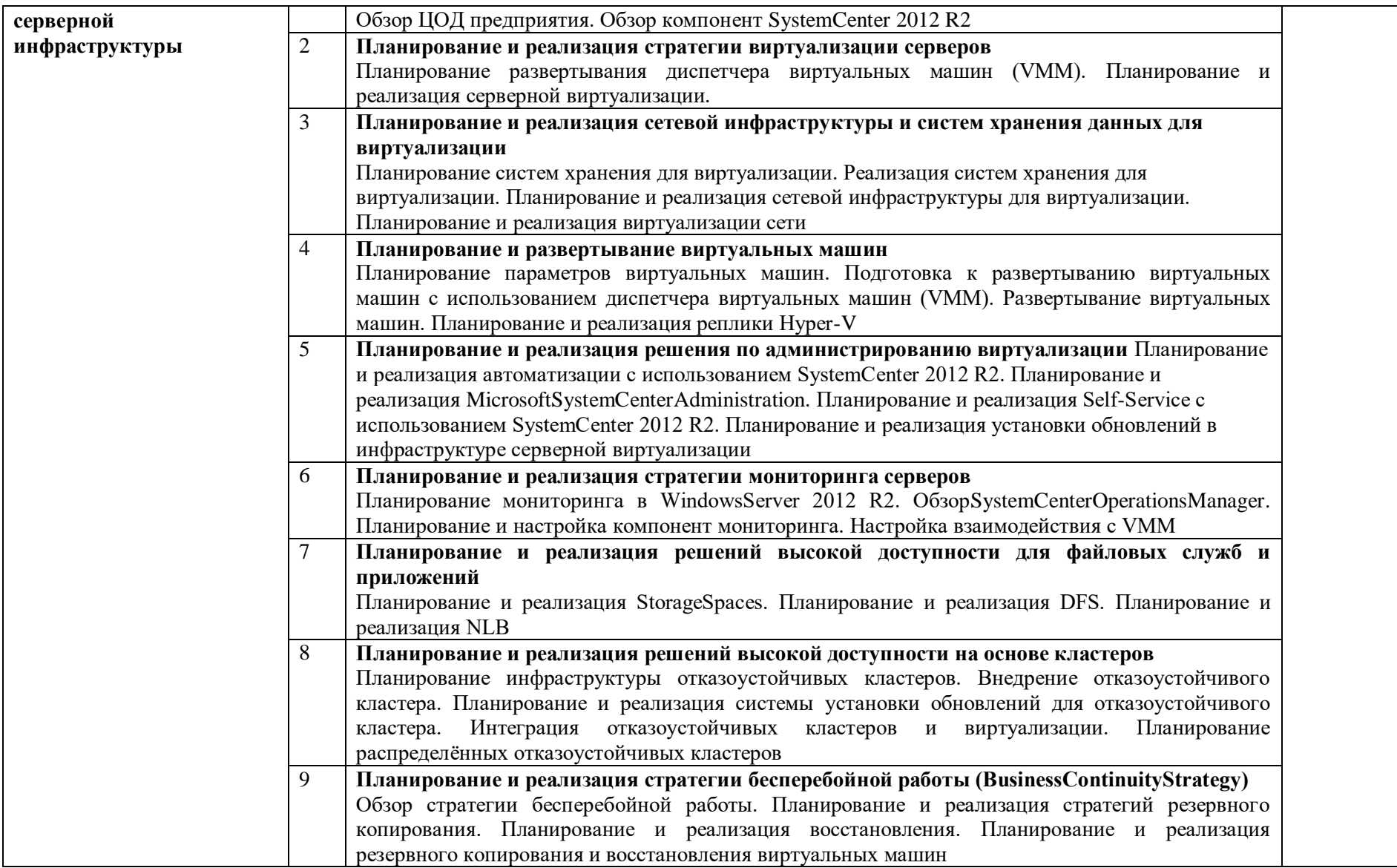

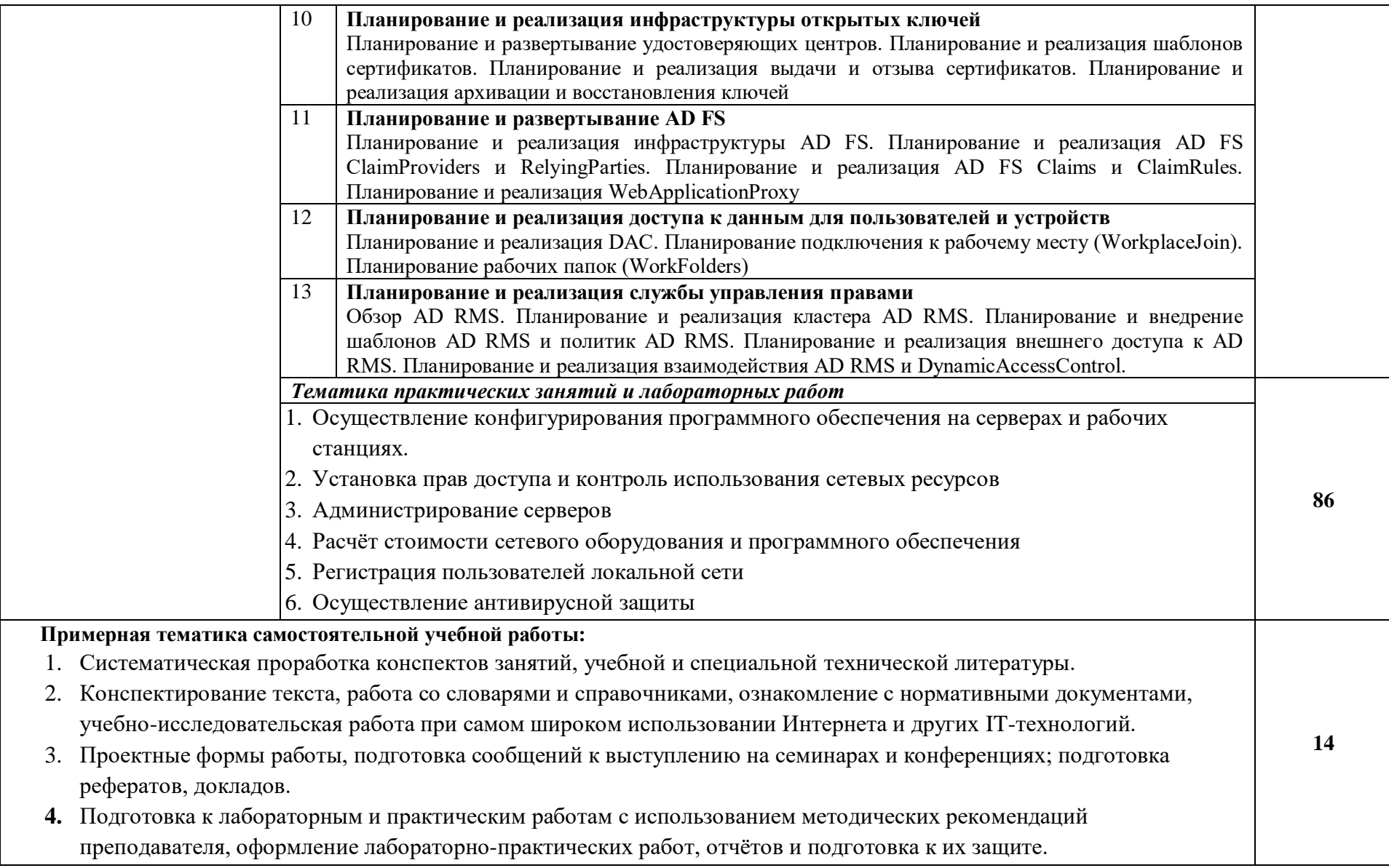

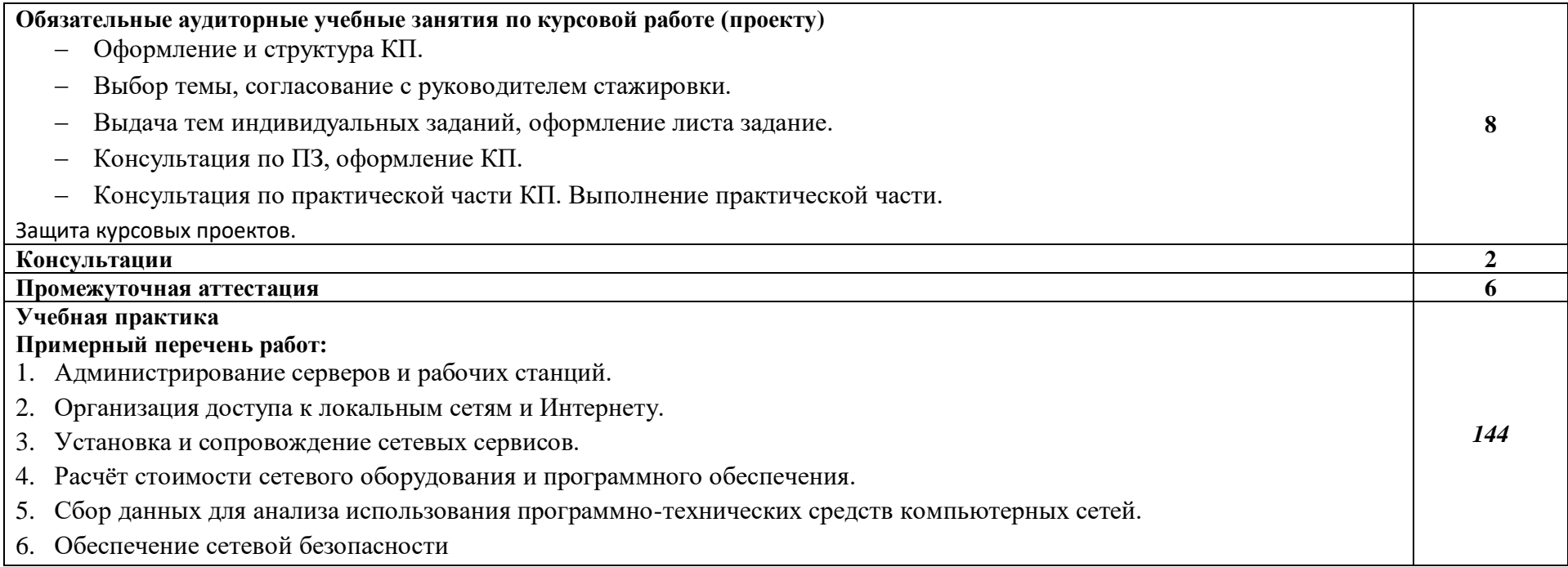

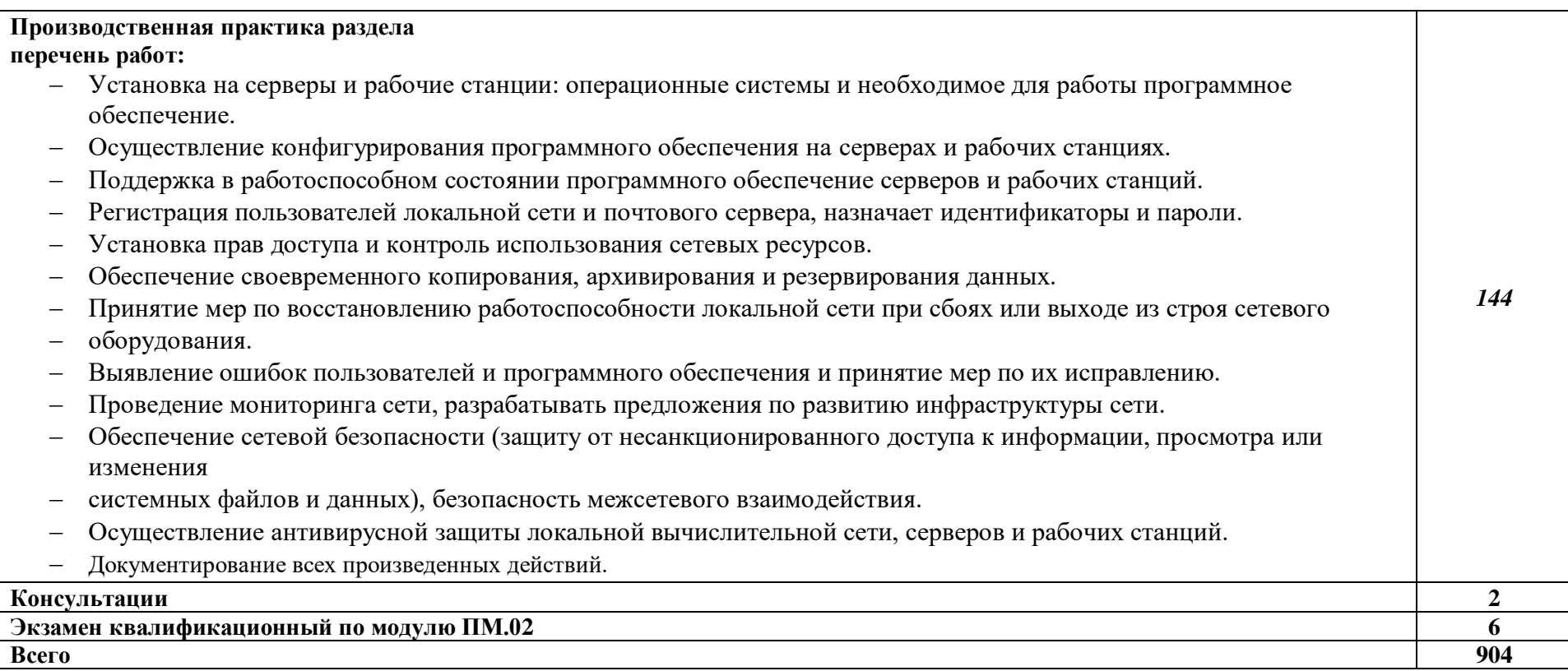

### *3. УСЛОВИЯ РЕАЛИЗАЦИИ ПРОФЕСССИОНАЛЬНОГО МОДУЛЯ*

### **3.1. Для реализации программы дисциплины должны быть предусмотрены следующие специальные помещения:**

Кабинет *информационных технологий,* оснащенный оборудованием: компьютеры по количеству обучающихся; рабочее место преподавателя; комплект учебнометодической документации*, техническими средствами:* компьютеры с лицензионным программным обеспечением, проектор, принтер, локальная сеть, выход в глобальную сеть.

### *3.2.***Информационное обеспечение обучения**

#### **Основные источники:**

1. Келим Ю.М.Вычислительная техника. / Ю.М. КелимМ.: Academia,2013.- 352 с. Гриф МО РФ

2. Башлы П.Н.Информационная безопасность / П.Н. БашлыМ. Феникс, 2013.- 253 с. Гриф МО РФ

3. М. Гаврилов. Информатика: учебник для студентов образовательных учреждений среднего профессионального образования /М.: Гардарики, 2013.-426с. Гриф МО РФ

4. Пантюхин П.Я. Компьютерная графика. В 2-х частях. Часть 2. /П.Я. Пантюхин, М.: Форум, 2013.-64с. Гриф МО РФ

5. Кузин А.В.Компьютерные сети. / А.В. Кузин, М.: Форум, 2014.-192с. Гриф МО РФ

6. Максимов Н.В. Компьютерные сети / Н.В. Максимов, И.И. Попов,М.:Форум, 2013.-336с. Гриф МО РФ

### **Дополнительные источники:**

7. Пятибратов А.П.Вычислительные системы, сети и телекоммуникации / А.П. Пятибратов, Л.П. Гудыно, А.А. Кириченко, М., Финансы и статистика, 2013.

8. Мюллер С.Модернизация и ремонт компьютера. 14-е издание: Пер. с англ.: Уч. пос. / С. Мюллер, М.: Издательский дом ―Вильямс‖, 2011.

9. В.Л.Бройдо, О.П.Ильина / Архитектура ЭВМ и систем. Учебник для вузов / СПб.: Питер, 2011. – 716с.: ил.

10. Финогенов К.Г. / Самоучитель по системным функциям MS DOS / М.: Горячая линия – Телеком, 2012.

11. Воеводин В.В., Воеводин Вл.В. / Параллельные вычисления / СПб.: БХВ – Петербург, 2013.

7. Н.В.Макарова и др. Информатика / Под ред. Н.В.Макаровой / М., Финансы и статистика, 2003 / 768 с.

8. В.Л. Бройдо / Вычислительные системы, сети и телекоммуникации / СПб.: Питер,2012 / 716с.: ил.

### **Интернет-источники:**

12. https://lib.uni-dubna.ru/biblweb/

- 13. http://www.uchenik.ru/
- 14. http://bookshunt.ru/
- 15. https://www.labirint.ru/

### *4. КОНТРОЛЬ И ОЦЕНКА РЕЗУЛЬТАТОВ ОСВОЕНИЯ ПРОФЕССОИНАЛЬНОГО МОДУЛЯПМ.02 ОРГАНИЗАЦИЯ СЕТЕВОГО АДМИНИСТРИРОВАНИЯ*

![](_page_24_Picture_233.jpeg)

![](_page_25_Picture_135.jpeg)

![](_page_26_Picture_126.jpeg)

![](_page_27_Picture_364.jpeg)

![](_page_28_Picture_167.jpeg)